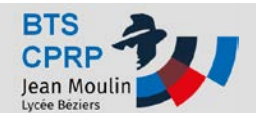

### Présentation de la pièce:

La pièce à étudier est un corps porte lame d'un broyeur de branches et végétaux.

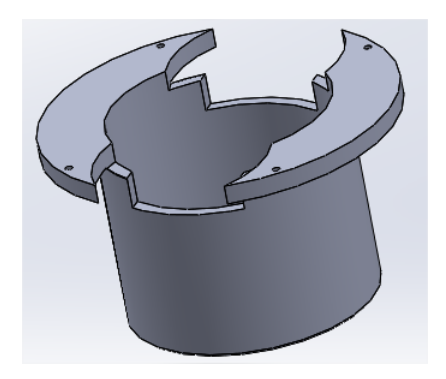

#### **Série :**

100 pièces par mois / deux ans

#### **Matériau :**

Matière **Acier C35**

#### **Documents :**

- $\checkmark$  Dessins de définitions
- Fichier SOLIDWORKS de la pièce
- $\checkmark$  Fichiers SOLIDWORKS de chaque phases de réalisation

#### **Logiciels :**

- $\times$  SOLIDWORKS
- SOLIDCAM

#### $\checkmark$ **Utilitaires :**

- $\checkmark$  docfab-V2.0b.swp
- $\checkmark$  sepc(param coupes).xlsx

## **Partie 1**

### **Avant Projet d'Etude de Fabrication (APEF)**

### **Travail demandé**

### *Construire l'assemblage des corps de pièces de l'APEF*

- Produire dans SOLIDWORKS un assemblage composé des corps de pièces pour chacune des phases d'usinages.
- Représenter en rose les surfaces usinées dans la pièce de chaque phase.
- Rédiger l'avant-projet d'étude de fabrication à partir de l'utilitaire : docfab-V2.0.b.swp . Donner le nom des phases et des machines employées. Représenter un croquis ou une image 3D avec les surfaces usinées dans la phase en couleur.

### *Projets TS1 CPRP* **p. 1 éval Solidcam**

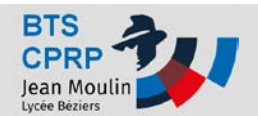

## **Partie 2**

## **Définir le processus détaillé de la phase 20 (TOURNAGE)**

#### *Produire et simuler le ou les séquences d'usinages*

• Dans SOLIDCAM, élaborer les opérations d'usinages de la phase 20 et générer le code CN.

Utiliser l'utilitaire sepc (param coupes).xlsx pour les conditions de coupes

#### **Machine : SOMAB NUM 1060**

#### **Outils employés:**

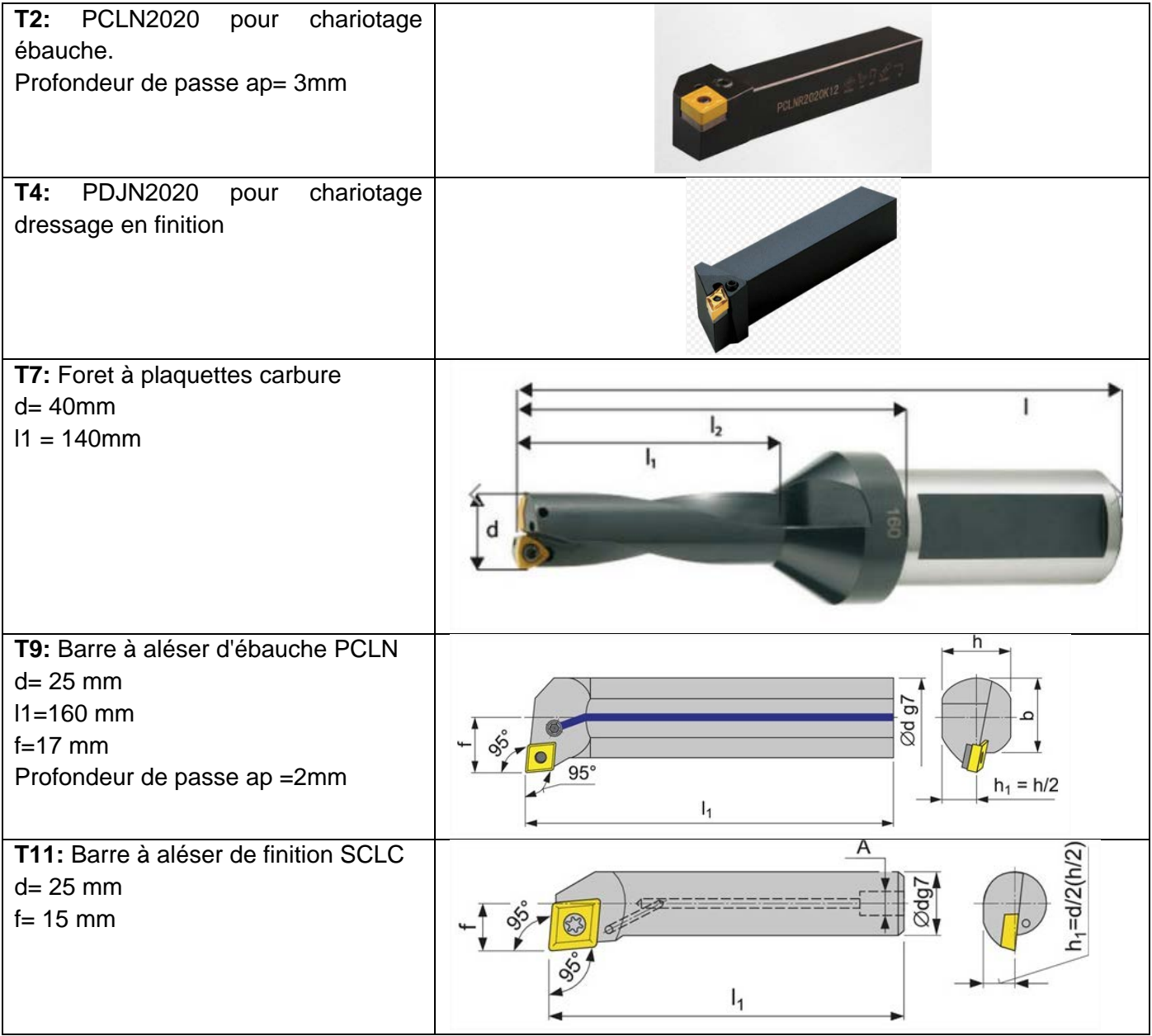

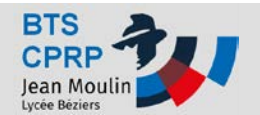

## **Partie 3**

## **Définir le processus détaillé de la phase 30 (FRAISAGE)**

#### *Produire et simuler le ou les séquences d'usinages*

• Dans SOLIDCAM, élaborer les opérations d'usinages de la phase 30 et générer le code CN.

Utiliser l'utilitaire sepc (param coupes).xlsx pour les conditions de coupes

#### **Machine employée: Rosilio B640 FAGOR**

#### **Outils employés:**

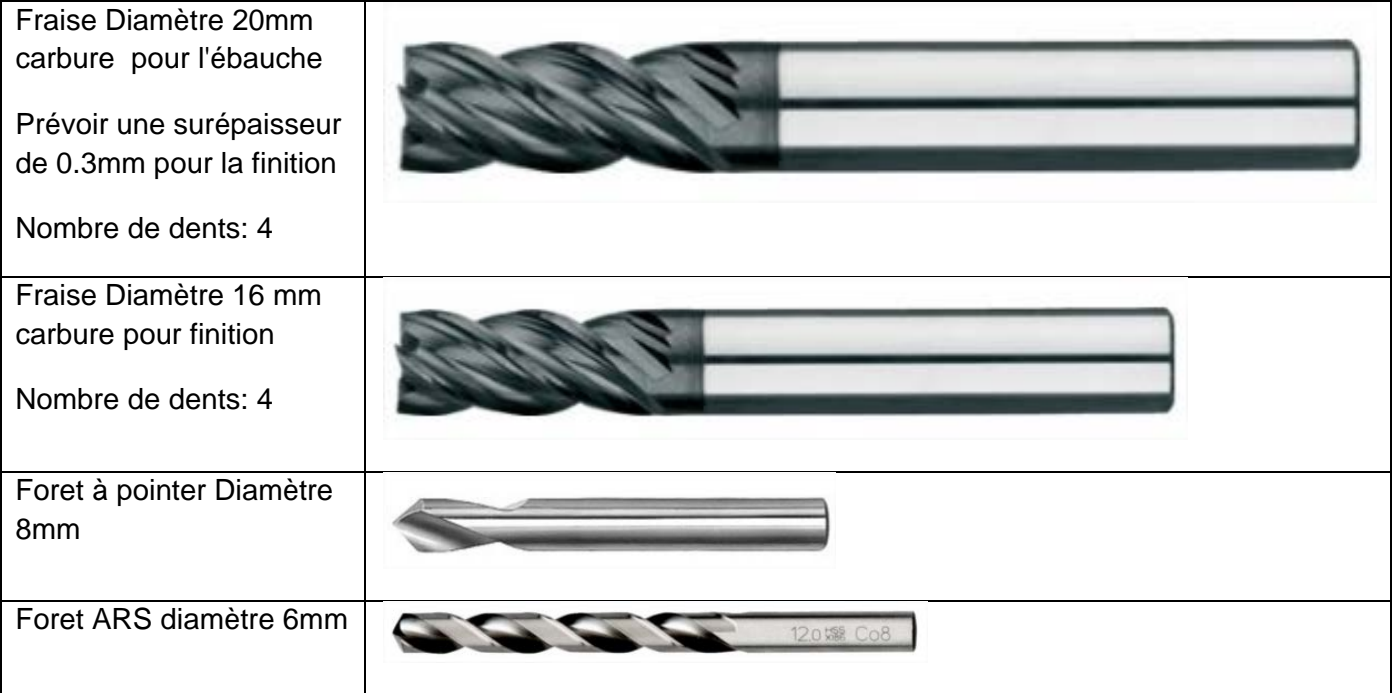

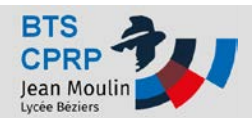

### **Partie 4**

### **Rédiger le contrat de phase de la phase 30**

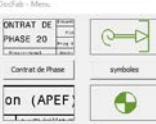

• **A partir de l'utilitaire docfab : réaliser le contrat de phase comme ci-dessous :**

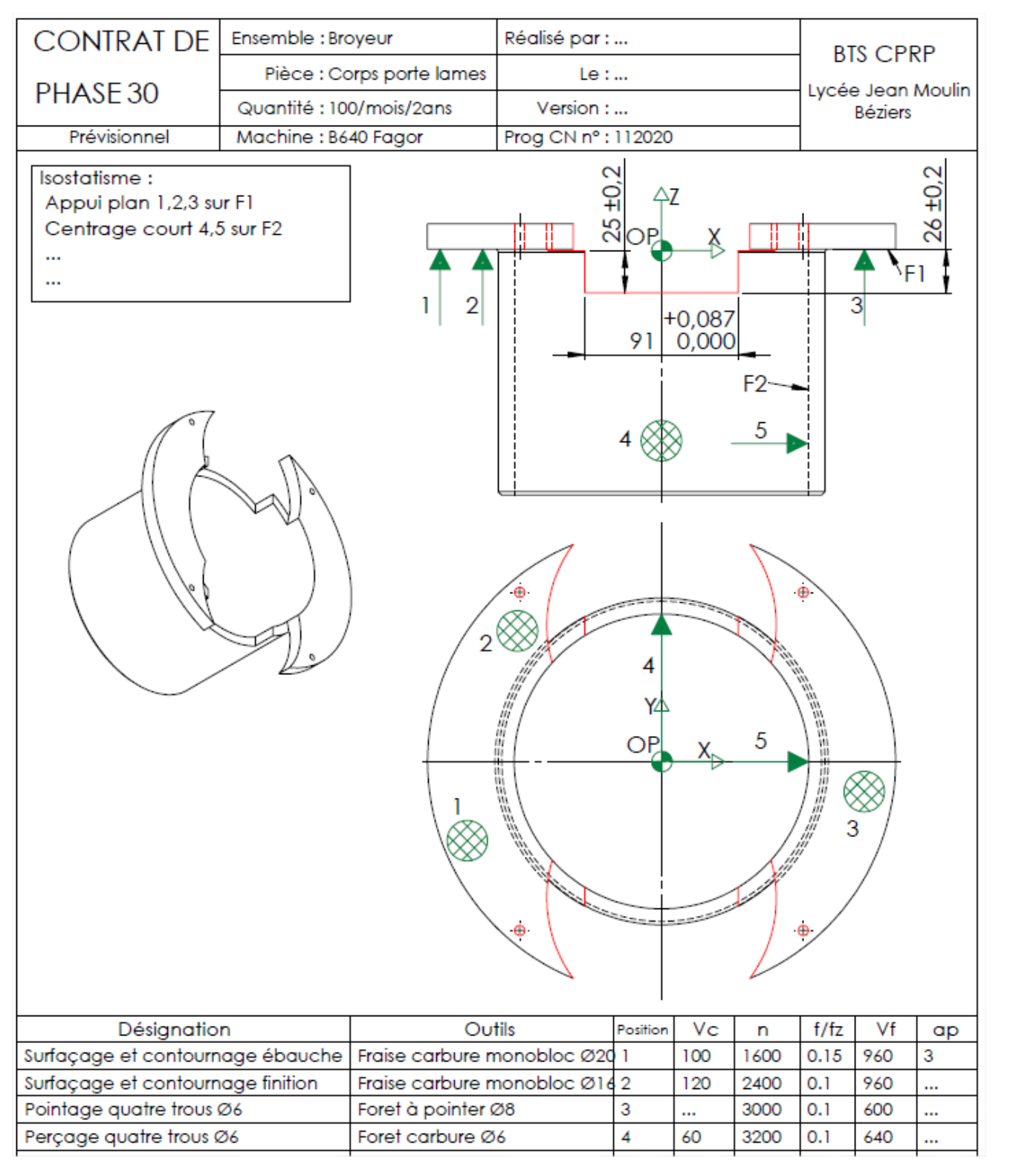

### *Projets TS1 CPRP* **p. 4 éval Solidcam**

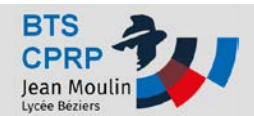

#### ANNEXE : Dessin de définition

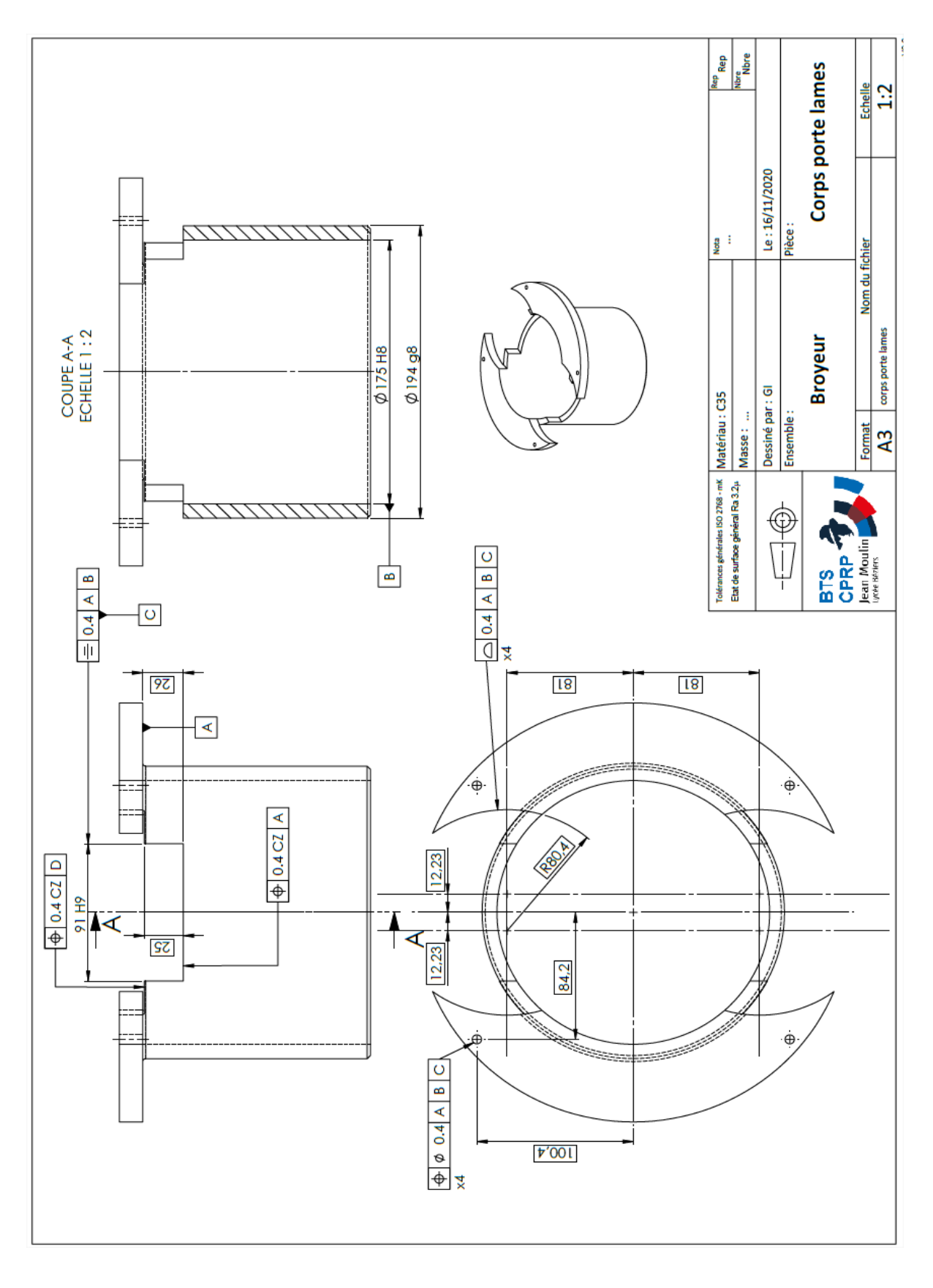